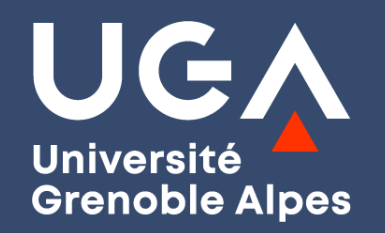

## **Le recrutement en Master : des conseils pour vos candidatures**

**Mardi 28 février 2023**

**Myriam KESRAOUI, Laurence MENU, Romane PONCET**

*Conseillères en orientation et insertion professionnelle Direction de l'orientation et de l'insertion professionnelle*

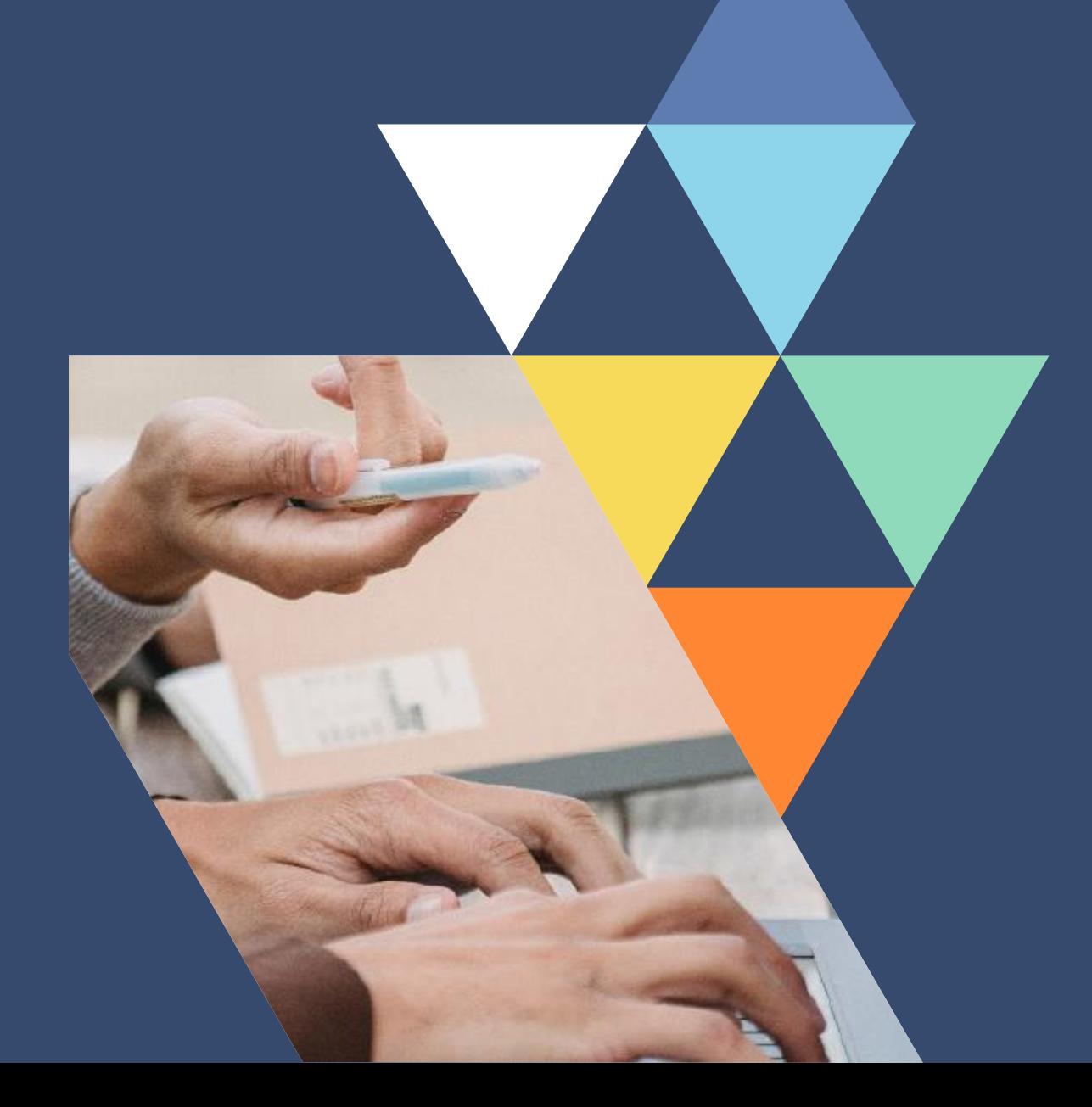

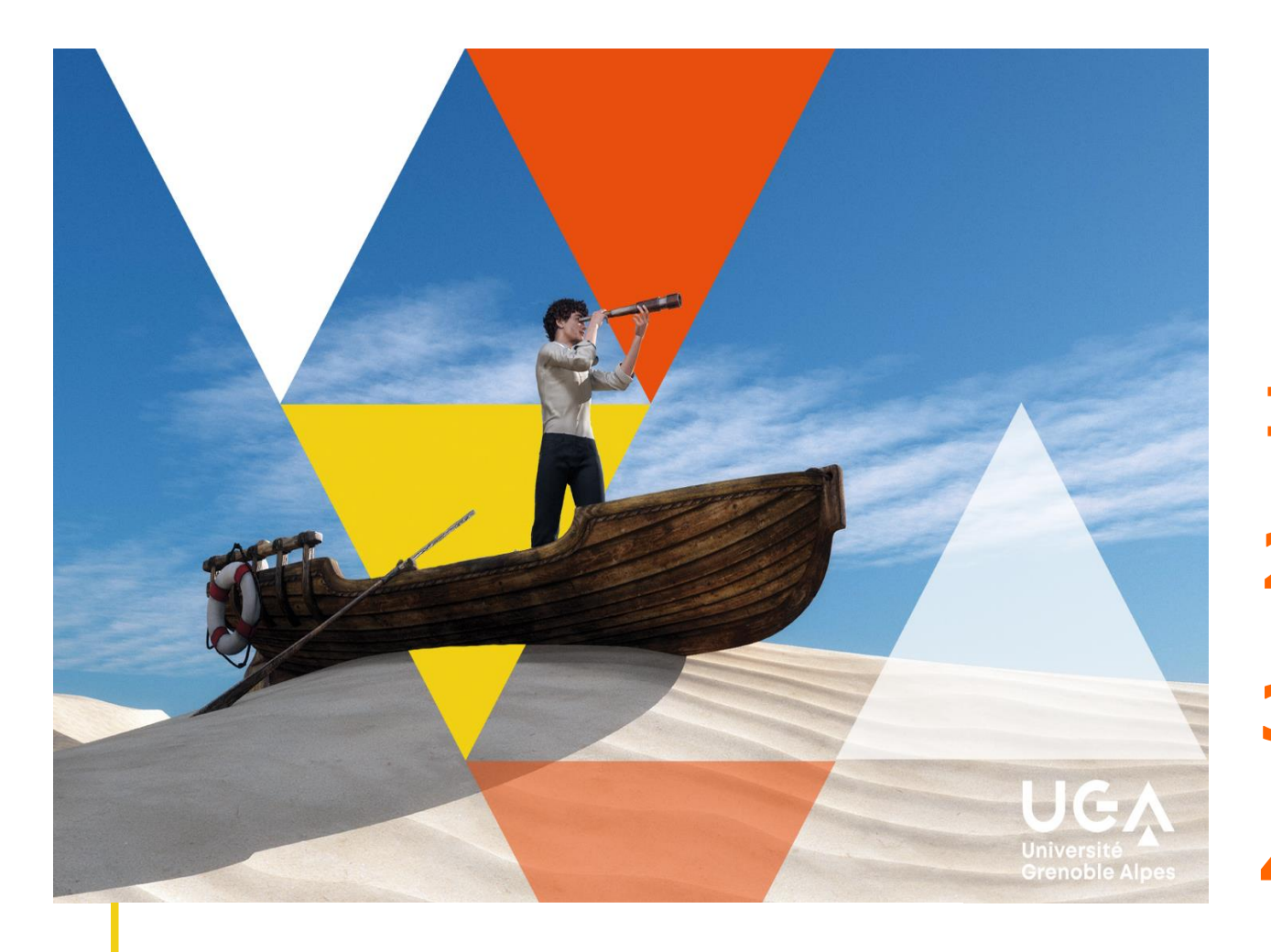

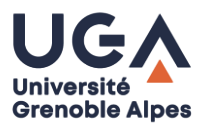

# **Sommaire**

## **1. Choisir un master**

**2. Rechercher un master**

**3. Candidater en master**

**4. Valoriser sa candidature**

Forum des licences professionnelles et des masters

#### 2 mars 2023 à Grenoble

Des conférences, des rencontres, des vidéos et des ressources pour découvrir les formations de l'UGA à Grenoble et en Drôme-Ardèche.

# **1. Choisir un master**

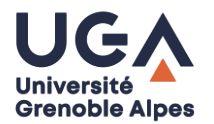

## *Définir son projet professionnel……..*

### **Le master est une formation professionnalisante qui vous permettra d'accéder à :**

- › Un ou plusieurs secteurs d'activité,
- › Un environnement professionnel,
- › Des fonctions, des métiers…

### **Il vous sera nécessaire de définir vos préférences en matière :**

- › De domaines d'activités
- › D'activités professionnelles / de fonctions
- › D'environnement de travail

# **1. Choisir un master**

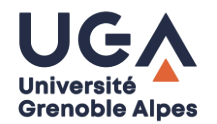

*…….s'interroger sur les domaines disciplinaires que vous souhaiteriez approfondir ou sur les compétences complémentaires que vous souhaiteriez acquérir*

- › Lister les domaines disciplinaires abordés au cours de la licence et repérer **ceux que vous avez préférés étudier**, **ceux que vous maîtrisez le mieux**.
- › Repérer **les compétences complémentaires à acquérir** pour accéder au domaine professionnel que vous envisagez.

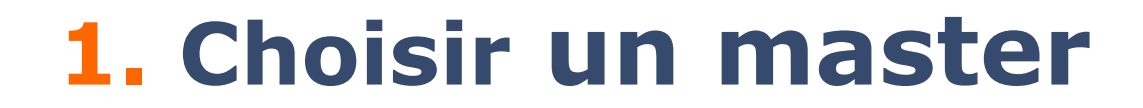

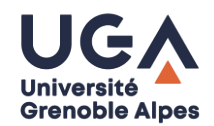

# **Comment avoir la liste des masters proposés à L'UGA ?**

5

## **1. Choisir un master : catalogue des formations UGA**

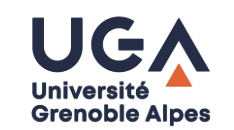

#### <https://formations.univ-grenoble-alpes.fr/fr/index.html>

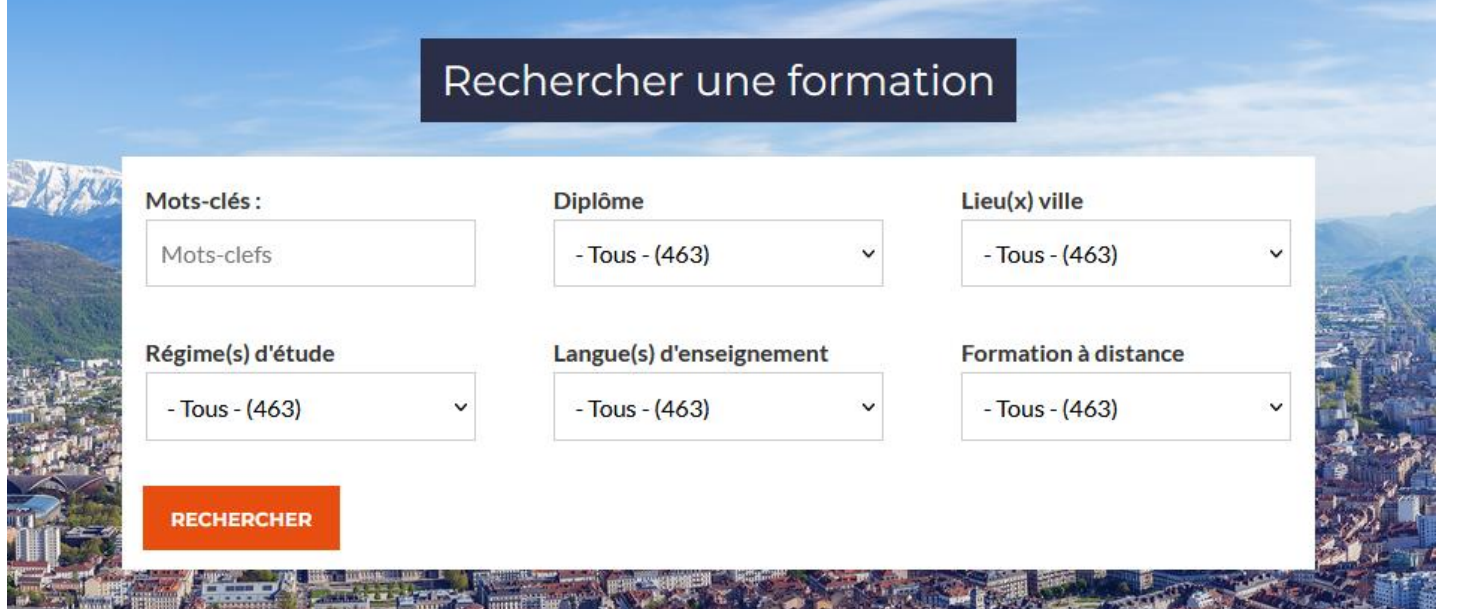

Participer au Forum jeudi 2 mars pour assister aux conférences, rencontrer des enseignants sur les stands

**FORUM DES LICENCES PROFESSIONNELLES & DES MASTERS** 

**III CONSTRUIRE SON PARCOURS III DÉCOUVRIR NOS FORMATIONS III ECHANGER AVEC DES RESPONSABLES DE FORMATIONS & DES ÉTUDIANTS** 

**JEUDI 2 MARS 2023 DE 12H À 17H** https://forumlicencespromasters.univ-grenoble-alpes.fr

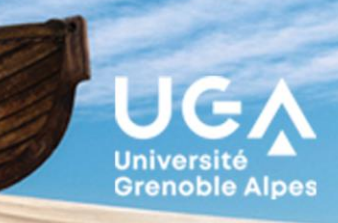

# **1. Choisir un master : des études à l'emploi**

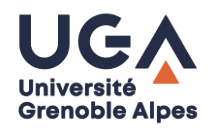

<https://prose.univ-grenoble-alpes.fr/documents-des-etudes-a-l-emploi--602448.kjsp?RH=1520237291369>

### **Version synthétique Version détaillée**

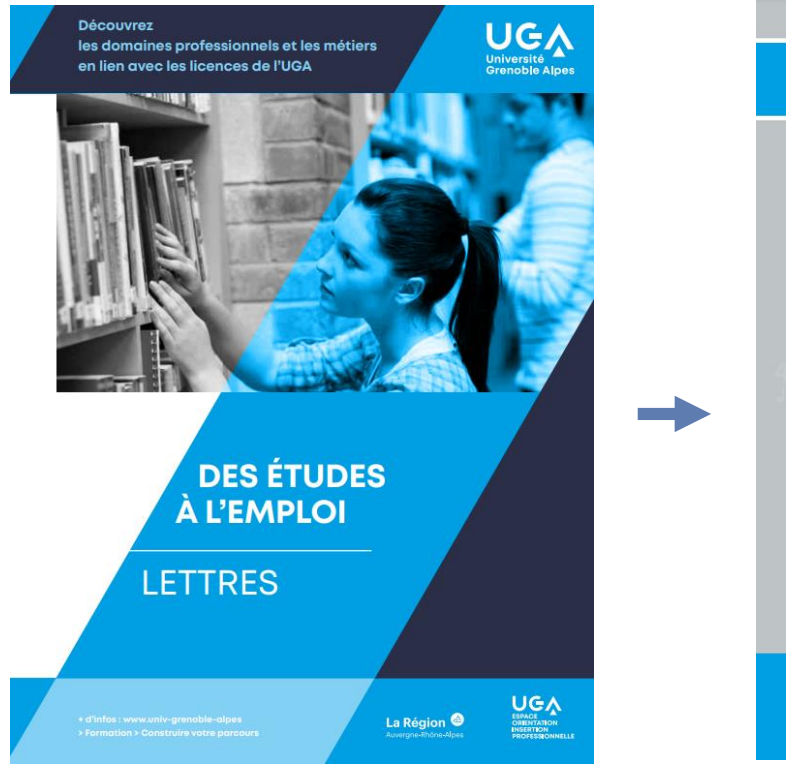

**Document décliné pour 18 licences Document décliné pour 28 licences**

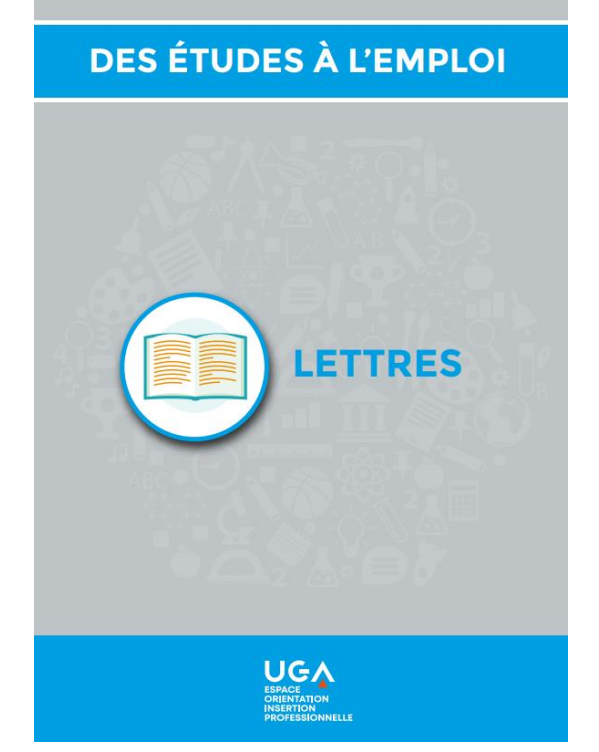

- › Des idées de métiers
- Les secteurs professionnels proches de la discipline
- Des secteurs professionnels envisageables
- Formations possibles à l'UGA
- › Lien web utiles
- La documentation disponible à l'Espace OIP

# **1. Choisir un master**

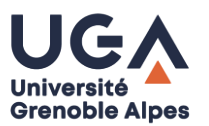

*Définir son projet professionnel*

### **En L3 Economie-Gestion, Alexandre a repéré :**

**Plusieurs domaines d'activité susceptibles de l'intéresser** :

- › L'action sociale et la solidarité
- › Le développement local
- › L'humanitaire…

**Différentes activités professionnelles ou fonctions qui pourraient lui convenir** :

- › Le management
- › La fonction de chargé de mission
- › L'administration économique et sociale…

**Les environnements ou contextes professionnels dans lesquels il aimerait travailler.**

- › Les structures de l'économie sociale et solidaire
- › Les collectivités locales…

**Au cours de son parcours de licence, il a particulièrement apprécié les enseignements fondamentaux en Gestion**

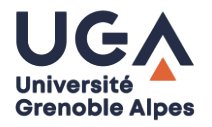

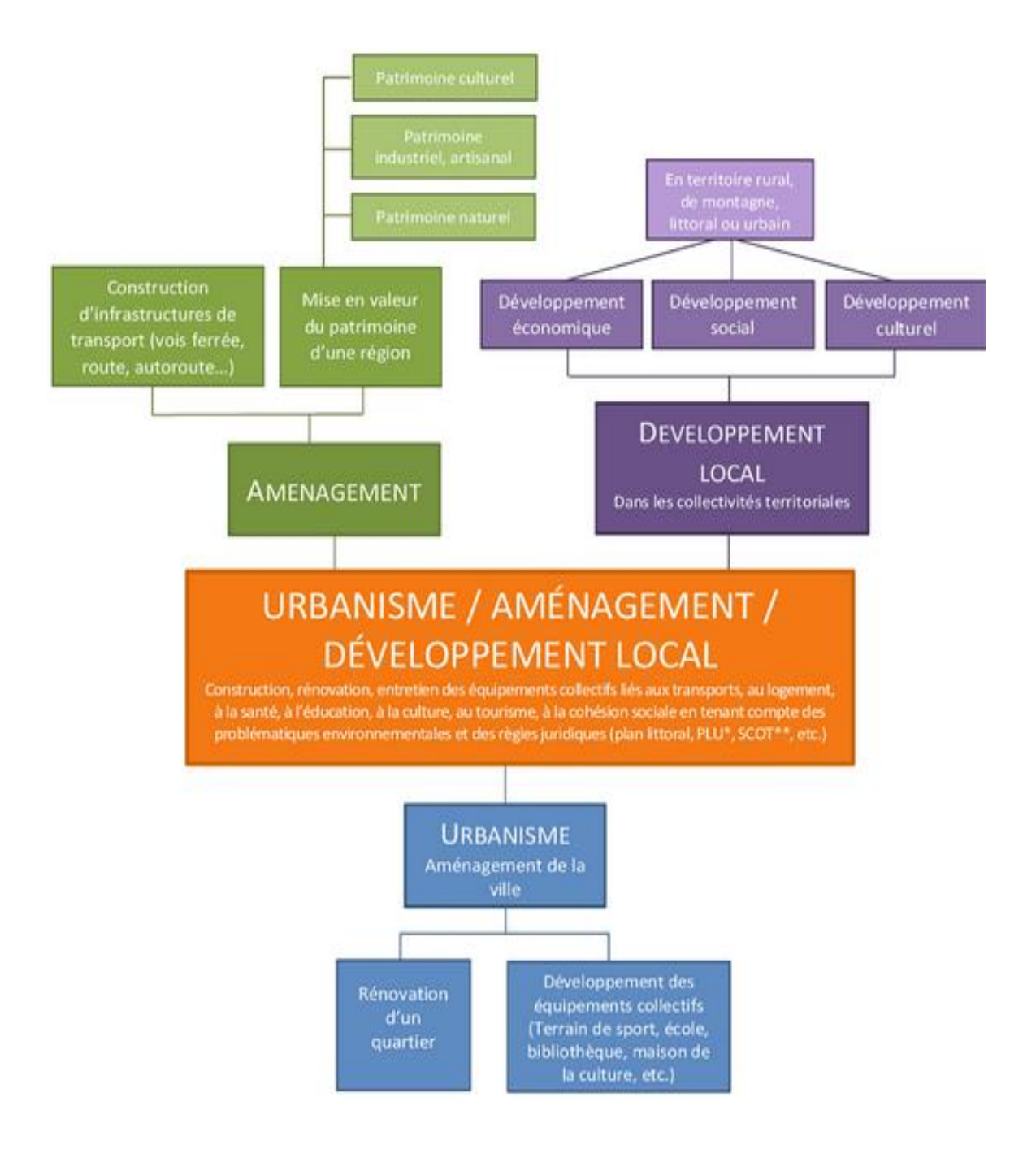

**https://monorientation.univ [-grenoble-alpes.fr/menu](https://monorientation.univ-grenoble-alpes.fr/menu-principal/choisir-par-secteur-d-activite/)principal/choisir-parsecteur-d-activite/**

**https://monorientation.univ -grenoble-alpes.fr/choisirpar-discipline-**

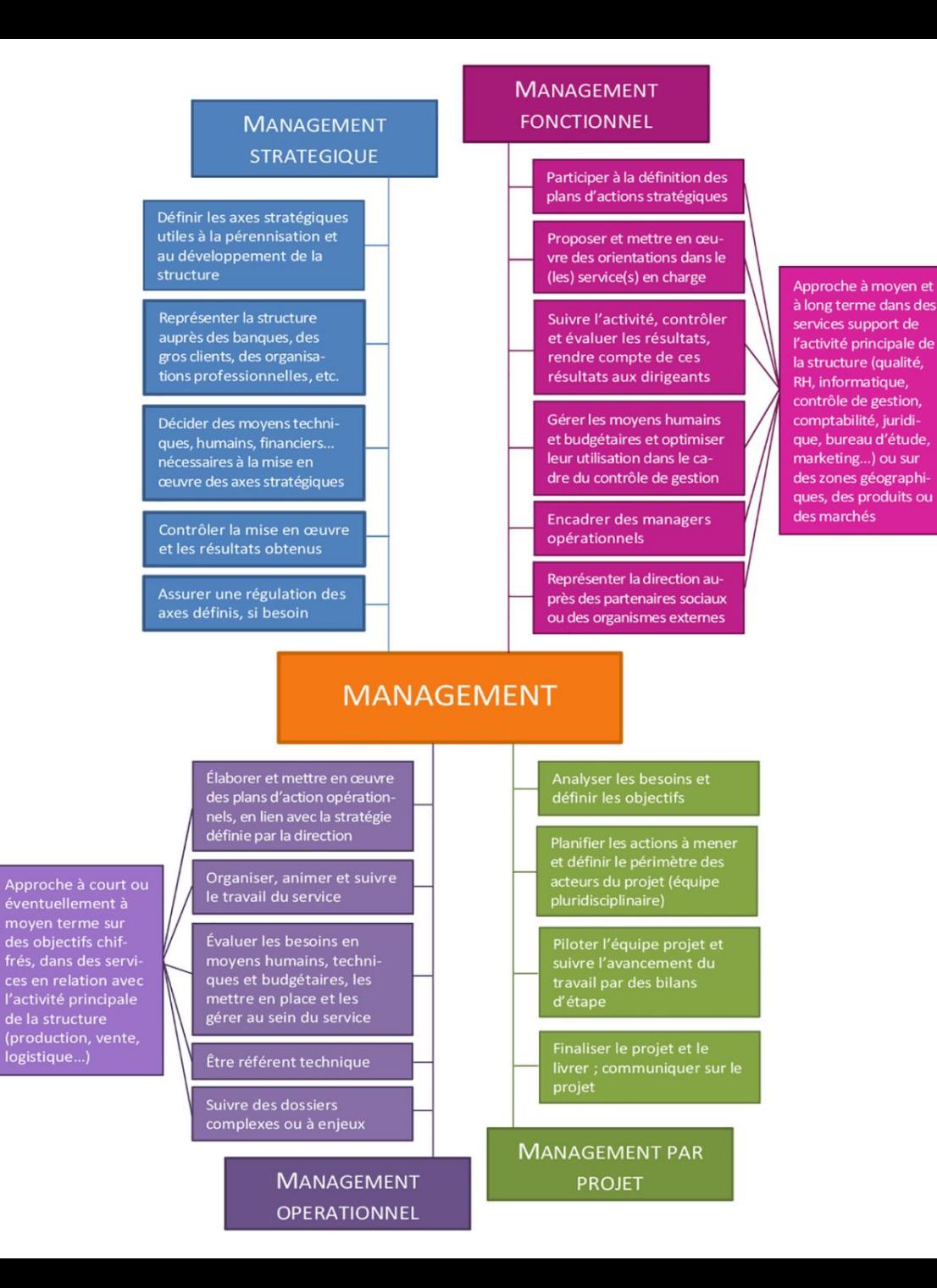

https://monorientation.univ-grenoble[alpes.fr/management-fonctions-administratives-](https://monorientation.univ-grenoble-alpes.fr/management-fonctions-administratives-276399.kjsp?RH=4737536151560503)276399.kjsp?RH=4737536151560503

#### UG. **Université Grenoble Alpes**

# **2. Rechercher un master**

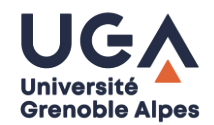

# **Comment avoir la liste des masters proposés dans toutes les universités ?**

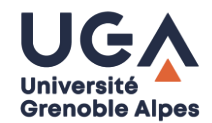

## **La liste des masters et les candidatures en M1 se font cette année sur une même plateforme :**

## <https://www.monmaster.gouv.fr/>

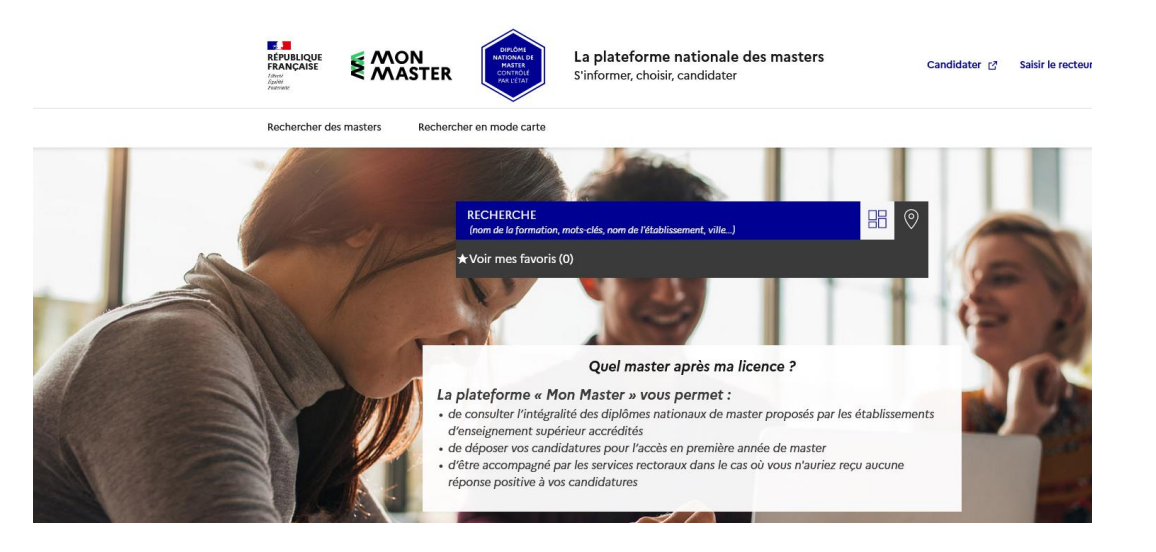

## Cette plateforme **monmaster.gouv.fr** permettra un dépôt unique des dossiers par les candidats. Fini les modalités qui diffèrent selon les facultés, les constitutions de dossier à foison et les enveloppes kraft perdues.

### Pas d'algorithme ni de hiérarchisation des vœux

Les demandes pourront se faire sur 15 mentions différentes de master classique et 15 supplémentaires en alternance. Les candidats n'auront pas à hiérarchiser leurs vœux, «de façon à ce que les étudiants ne s'autocensurent pas et gardent la main tout au long du processus d'admission», précise le ministère.

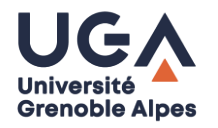

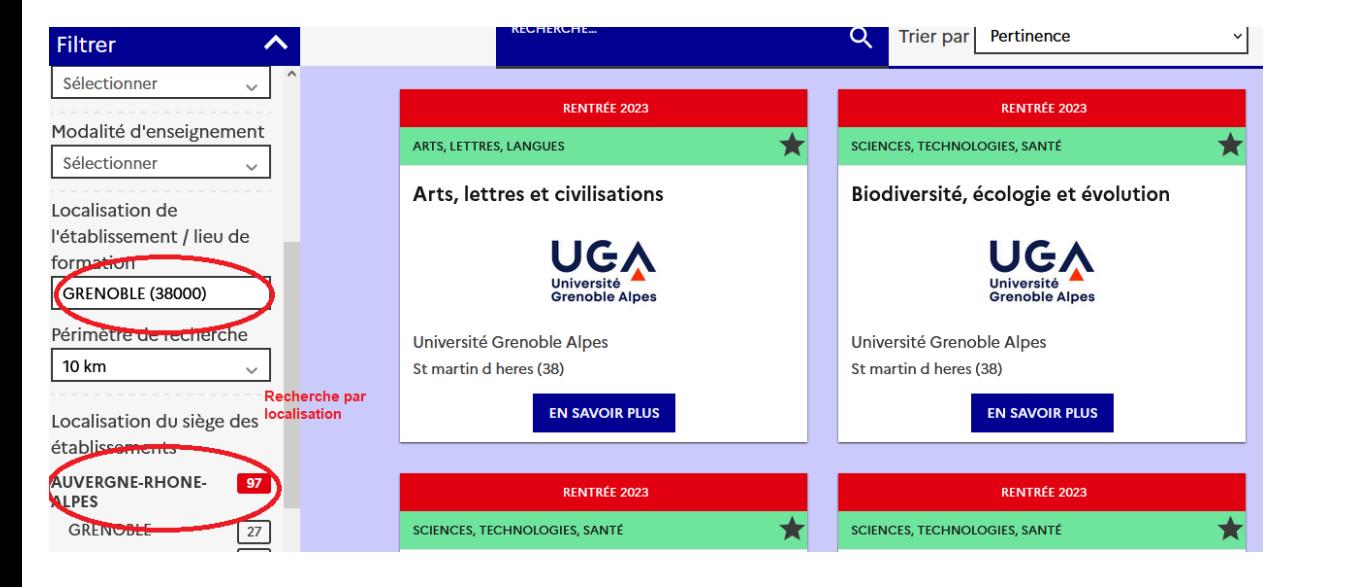

### **Sur le site MonMaster, recherches possibles par mentions, parcours, par nom de licence, régions…**

### **Vous choisissez**

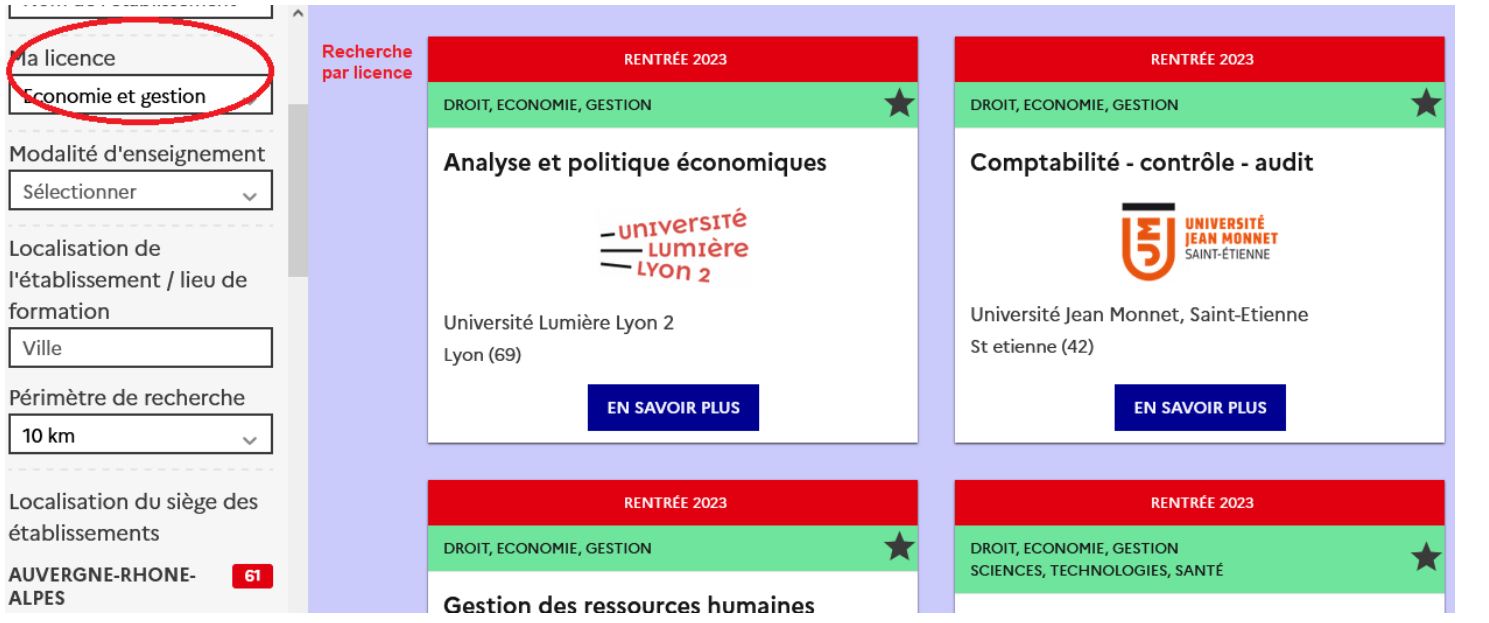

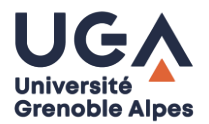

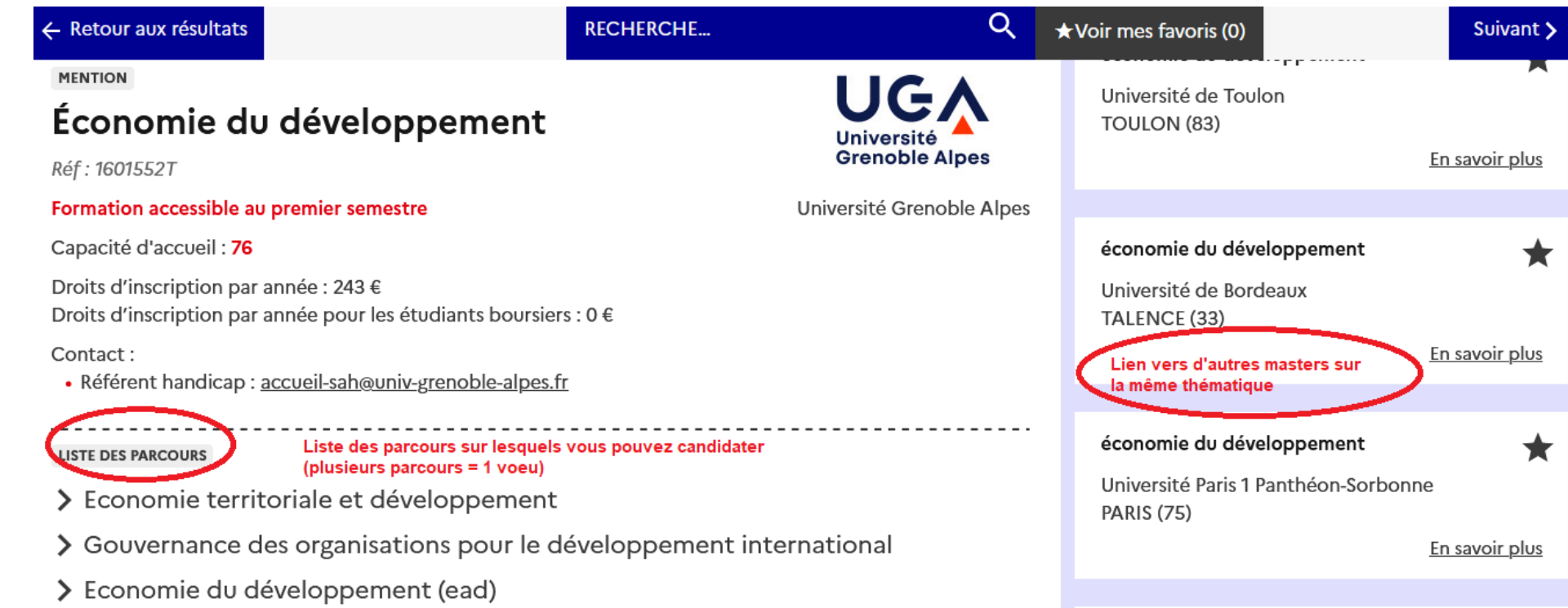

Sur une même fiche il y a la **liste des parcours** sur lesquels candidater et des exemples d'autres formations sur le même intitulé ou proche **ailleurs en France** Vous avez accès pour chaque parcours aux **attendus et conditions générales d'examen des candidatures**

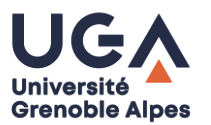

*Entrée disciplinaire*

## **Repérer les masters s'inscrivant dans le prolongement de votre parcours de licence…**

### **MAIS PAS SEULEMENT !**

- › Certains masters recrutent des **étudiants issus de parcours de licences différents** et misent sur **la complémentarité des profils et expériences.**
- › Certains masters recrutent des « novices » au regard de leur champ disciplinaire pour leur permettre d'acquérir **une double compétence.**

## **S'intéresser à la poursuite d'études des promos précédentes**

## **2. Rechercher un master : le devenir des diplômés**

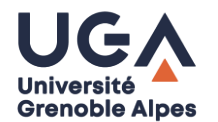

<https://www.univ-grenoble-alpes.fr/formation/devenir-de-nos-diplomes-573182.kjsp?RH=1567692197969>

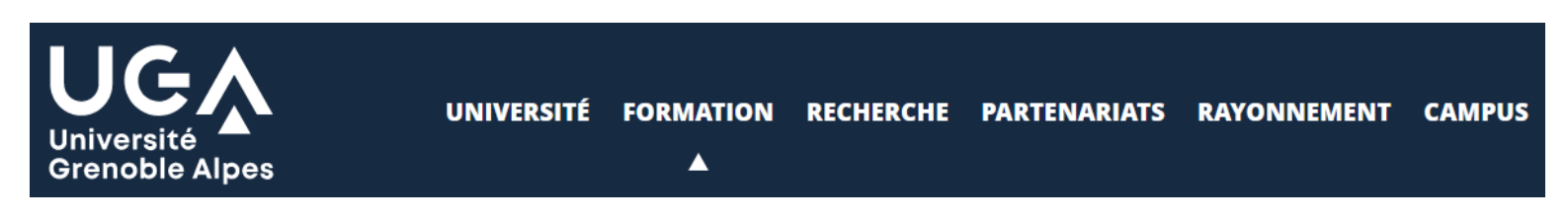

#### Accueil > Formation > Devenir de nos diplômés

## Le devenir des diplômés de licence

**CONSULTEZ LES RÉSULTATS COMPLETS DE L'ENQUÊTE** 

## Le devenir des diplômés de master

Consultez les résultats complets de l'enquête à 1 an

Consultez les résultats complets de l'enquête à 2 ans

# **2. Rechercher un master**

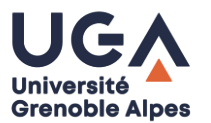

*Pour optimiser les chances d'être recruté…….* 

- › Candidater sur plusieurs masters (15 vœux de mentions possibles pour les M1, et des sous-vœux dans les parcours pour une même université hors alternance)
- › Etendre vos demandes au plan géographique
- › Diversifier les mentions...

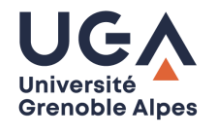

# **Les candidatures doivent se faire Entre le 22 mars et le 18 avril 2023**

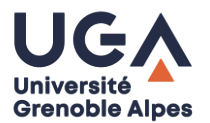

1er février. Les étudiants peuvent consulter les offres de formations sur le site «Mon master».

Du 22 mars au 18 avril. Les étudiants peuvent déposer leurs candidatures sur le site «Mon master».

Du 24 avril au 16 juin. Les candidatures sont examinées par les établissements.

Pour les alternants, du 24 avril au 30 septembre. Examen des candidatures, admission des candidats et inscription administrative auprès des établissements selon le calendrier établi par chacun d'eux.

Du 23 juin au 21 juillet. Admission des candidats (transmission des propositions d'admission aux candidats et réponse des candidats à ces propositions).

À partir du 23 juin. Après l'acceptation d'une proposition d'admission, les étudiants doivent s'inscrire administrativement auprès des établissements, selon le calendrier établi par chacun d'eux.

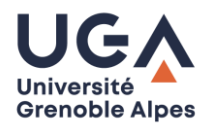

## **15 demandes pour les mentions de masters à temps plein et 15 demandes pour les mentions de masters en alternance**

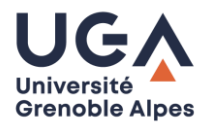

# Inscription en Master: 15 voeux + 15 voeux en alternance

Lors de l'ouverture de la phase de candidatures, les demandes pourront se faire, à partir d'un dossier commun, sur 15 masters en formation classique et 15 masters en formation en alternance.

30 masters différents sont donc possibles et beaucoup plus si on se réfère aux parcours de chacun d'entre eux. Les candidatures ne seront pas hiérarchisées par les candidats, de façon à ce que les étudiants ne s'autocensurent pas et gardent la main tout au long du processus d'admission.

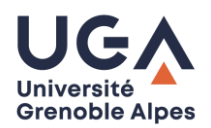

### **Réponses aux candidatures entre le 23 juin et le 21 juillet**

Pour chaque proposition que vous recevez en réponse à vos candidatures, vous pouvez :

- soit la refuser,
- soit l'accepter provisoirement (parce que vous voulez attendre de voir si vous êtes finalement accepté dans une formation pour laquelle vous êtes en liste d'attente),
- soit l'accepter définitivement.

### **Quelques points de vigilance :**

• Vous ne pouvez accepter définitivement qu'une seule proposition. Réaffectation des autres places à d'autres candidats / Vous ne pouvez accepter provisoirement qu'une seule proposition. Vous devez alors indiquer sur la plateforme les voeux encore en attente que vous souhaitez conserver.

• Les délais de réponses : 2 jours pour les premières propositions / 1 jour à partir du 25 juin. Par exemple, si vous recevez une proposition le 27 juin à 10 h, vous pourrez vous prononcer jusqu'au 28 juin à 23h59.

### **Pour les formations relevant de l'alternance** :

Les réponses d'admission favorables de l'établissement sont conditionnées à la conclusion d'un contrat d'alternance. Pour rendre une admission définitive, il conviendra alors que vous téléversiez votre contrat d'alternance dans la plate-forme.

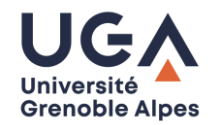

### Y a-t-il une phase complémentaire sur Mon Master?

Non. Cette année, le ministère de l'Enseignement supérieur et de la Recherche n'a pas souhaité mettre en place une phase complémentaire sur Mon Master. En revanche, tu pourras toutefois saisir le rectorat si jamais tu n'as pas eu de proposition pour un de tes voeux. Le rectorat tentera alors de te trouver une place dans un master qui est en lien avec ton parcours.

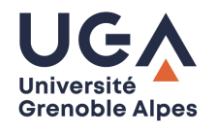

## **Que dois je mettre dans mon dossier de candidature?**

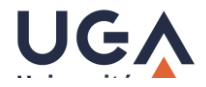

- 20 DE L'ENSEIGNEMENT **SUPÉRIEUR ET DE LA RECHERCHE** 

# Création du dossier candidat

> Déclaration d'éligibilité par le candidat (notamment Etudes en France)

> Création de compte avec informations obligatoires : civilité, nom, prénom, date de naissance, nationalité, email, téléphone

≻ Pièces obligatoires : CV, relevé de notes (absence à motiver)

> Baccalauréat (non obligatoire)

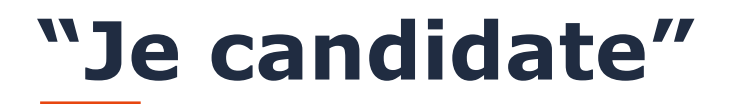

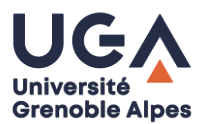

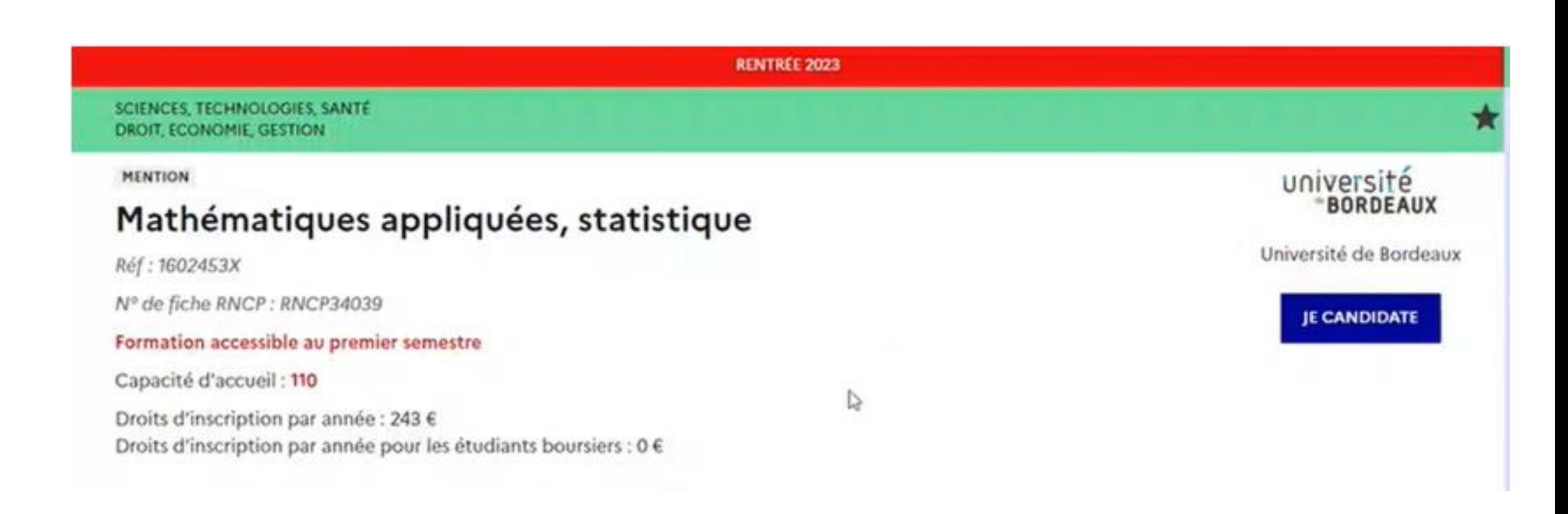

## Eligibilité de la candidature et création du compte candidat

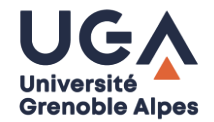

Étape 1 sur 2

#### Suis-je concerné ?

Étape suivante : Choisir mes identifiants

Je souhaite candidater en première année de formations conduisant à l'obtention du diplôme national de master.

 $\odot$  Oui Non

O Votre saisie est correcte

Je certifie avoir lu la charte des droits et devoirs du candidat L'et je m'engage à la respecter, notamment en ne créant qu'un seul compte sur la plateforme Mon Master.

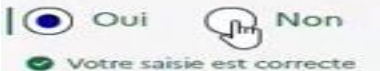

J'ai obtenu un diplôme conférant le grade de licence, en France ou à l'étranger (diplôme national de licence, licence professionnelle, diplôme d'établissement conférant grade, etc.) ou je suis en attente de l'obtention d'un diplôme conférant le grade de licence.

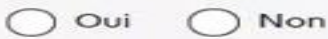

Je suis :

- · de nationalité française,
- · de nationalité d'un pays de l'union européenne,
- · étranger et je ne relève pas de la procédure Etudes en France L'

► Éligibilité de la candidature : permet de verifier si le candidat a le profil pour candidate sur MM (PEF, VAPP, VES, tout candidat n'ayant pas le titre requis)

≻ Création du compte : nº INE – attention possible pour le candidat de ne pas indiquer ce n°

Oui Non

# **Espace candidat**

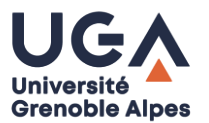

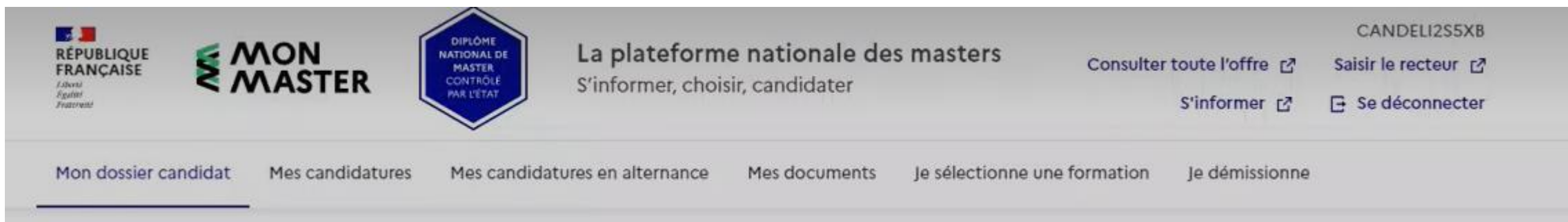

Socle commun : "mon dossier candidat" :

> à compléter une seule fois pour toutes les candidatures

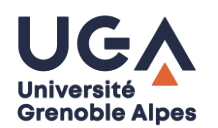

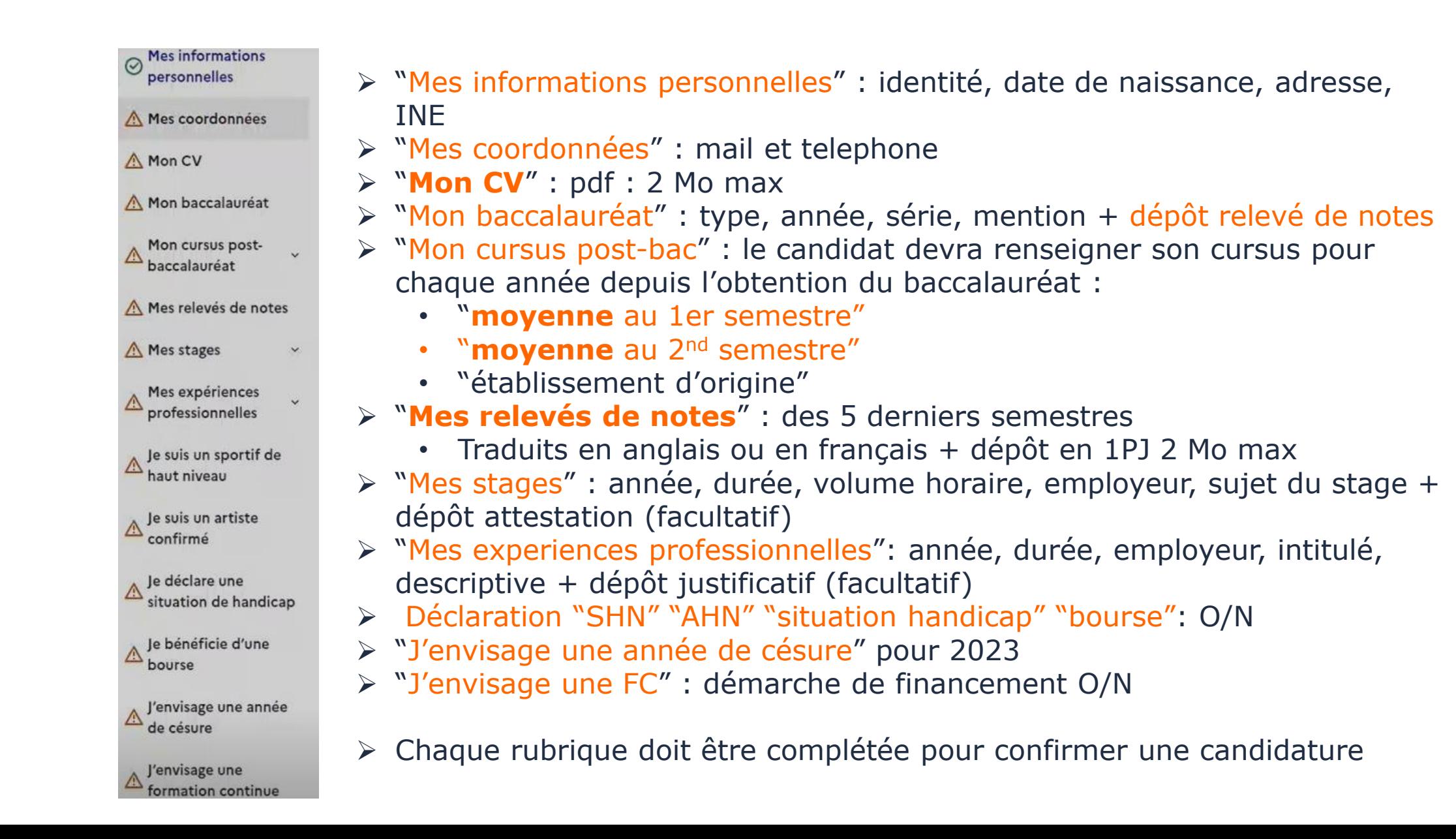

### **"Mes candidatures"**

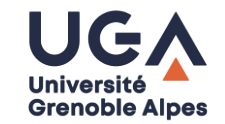

- ➢ Visualisation de l'ensemble des candidatures demandées : décompte jusqu'à 15
	- o Pour qu'une candidature soit confirmée :
		- o il faut que le dossier candidat soit complet
		- o Il faut compléter "documents et informations complémentaires"

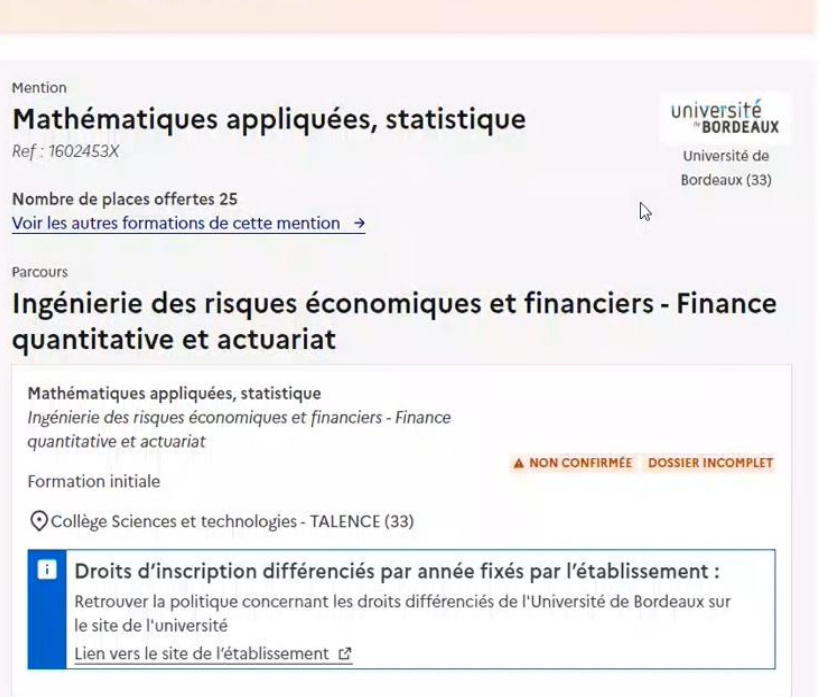

#### **INCOMPLET**

#### Mon dossier candidat

Pour confirmer votre candidature, votre dossier candidat doit être complet.

#### **INCOMPLET**

Documents et informations complémentaires

le complète les informations

Documents différents sur chaque mention ou parcours et à remplir à chaque candidature

### **"Documents additionnels de la formation c" : différents pour chaque parcours**

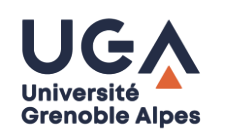

Exemples de documents additionnels demandés

### ➢ **Principe** :

- ✓ Liste de documents proposés par rubrique
- ✓ Les documents peuvent être obligatoires ou facultatifs

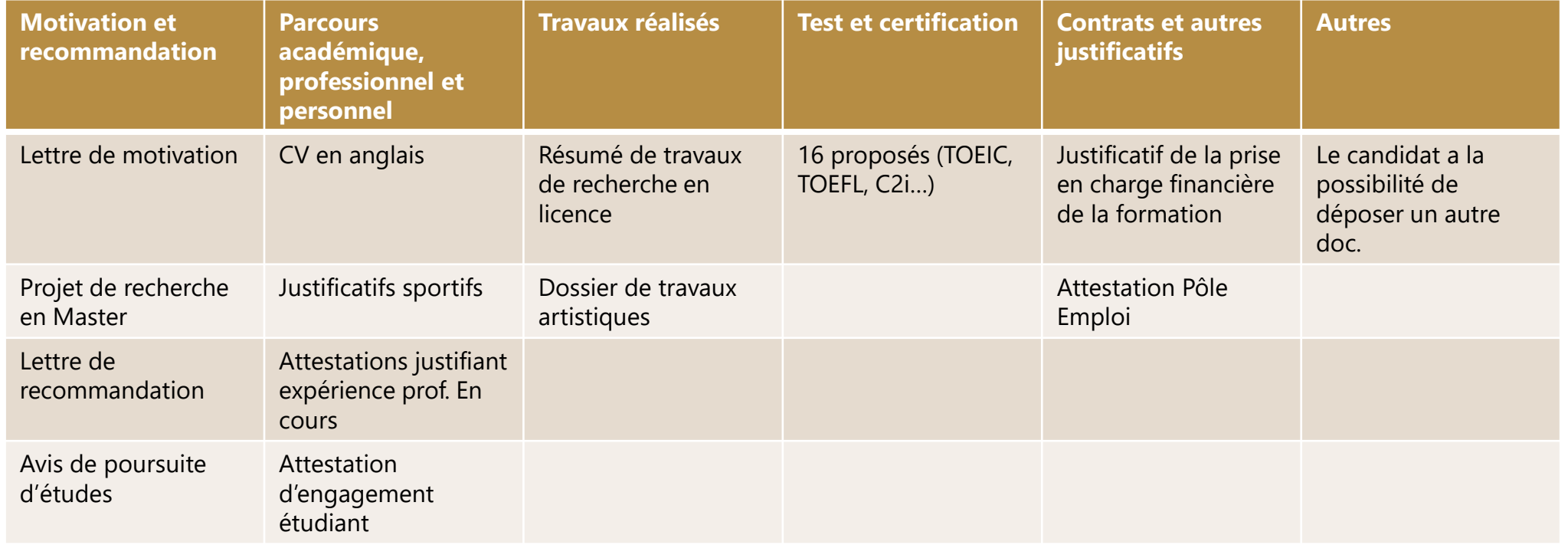

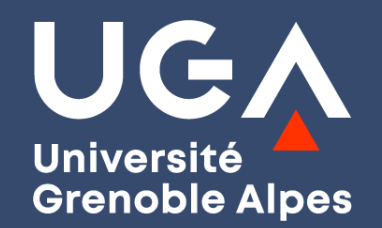

# **Des questions ?**

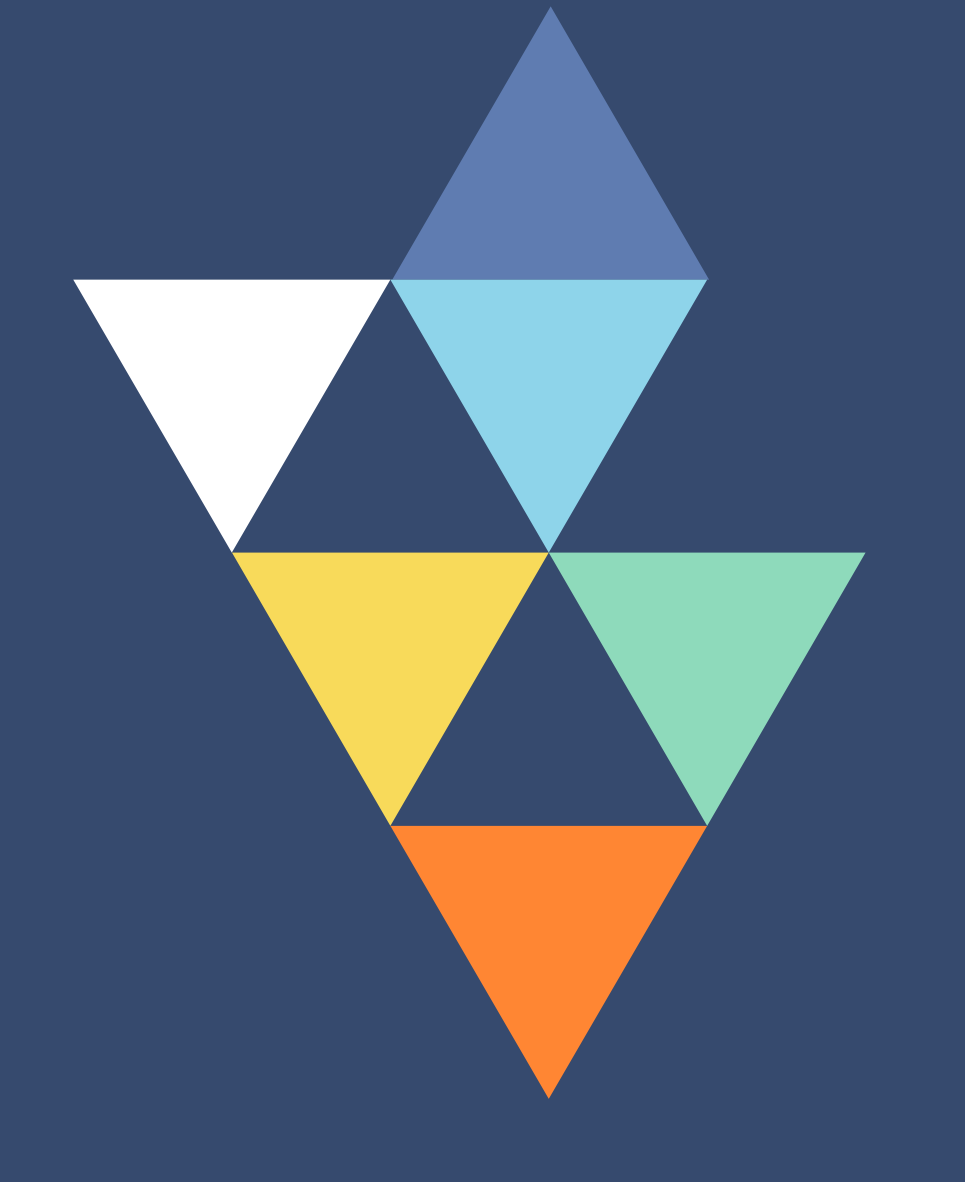

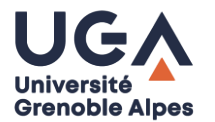

*Identifier et valoriser ses acquis…*

### **4 PRINCIPAUX AXES POUR LA CONSTRUCTION DE VOTRE CANDIDATURE :**

**Parcours de formation Compétences spécifiques Compétences transversales** 

**Projet professionnel**

### **VOUS DEVREZ REPÉRER L'ENSEMBLE DES CONNAISSANCES ET COMPÉTENCES CAPITALISÉES :**

**Mon parcours de formation**

**Faire le bilan de > Mon parcours de formation | Mes expériences professionnelles | Mes expériences personnelles** 

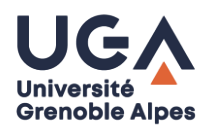

## **Trouver les bons mots pour nommer vos compétences :**

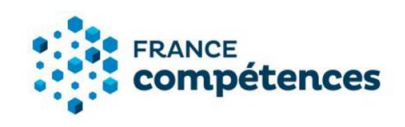

**1.** Les [fiches RNCP](https://www.francecompetences.fr/recherche_certificationprofessionnelle/) **//** France Compétences *Répertoire national des certifications professionnelles*

**MINISTERF DE L'ENSEIGNEMENT** SUPÉRIEUR, **DE LA RECHERCHE ET DE L'INNOVATION** Égalité **Fraternit** 

**2.** Le [référentiel de compétences des mentions de licence](https://www.enseignementsup-recherche.gouv.fr/fr/les-referentiels-de-competences-des-mentions-de-licence-45888) *Réalisé par le Ministère de l'enseignement supérieur, de la recherche et de l'innovation*

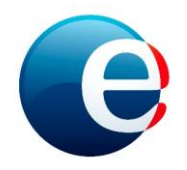

**3.** Les [fiches métiers](https://www.pole-emploi.fr/candidat/decouvrir-le-marche-du-travail/les-fiches-metiers.html) **//** Pôle Emploi *Répertoire opérationnel des métiers et des emplois*

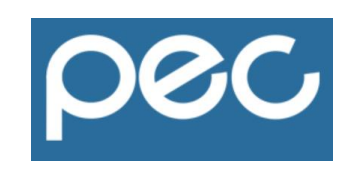

**4.** Le [PEC](https://prose.univ-grenoble-alpes.fr/experiences-stages-emploi/valoriser-ses-experiences-et-ses-competences/pec-portefeuille-d-experience-et-de-competences-le-pec-a-l-uga-381819.kjsp?RH=1516005117517) **//** UGA *Portefeuille d'expériences et de compétences*

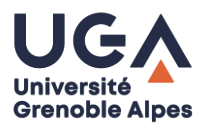

*…faire le lien avec les pré-requis des masters*

### **S'informer précisément sur les contenus des parcours des masters que vous visez :**

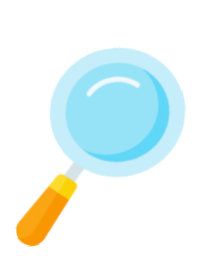

### › **Consulter le site des universités :**

Enseignements du master ? Y-a-t-il une période de stage prévue ? Quelles sont les débouchées ? Qu'allez-vous apprendre et en quoi cela vous sera-t-il utile pour la suite de votre parcours, votre projet professionnel ?

### › **Consulter le site monmaster.gouv**

Les attendus des masters sont sur le site : <https://www.monmaster.gouv.fr/> Cela vous permettra de bien en tenir compte dans vos candidatures

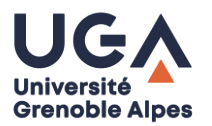

#### Deux exemples sur monmaster.gouv

## ...faire le lien avec les pré-requis des Masters

**MENTION** 

### Informatique

Réf: 1602521W

- Entretien oral selon les cas
- Lettre de motivation
- $\bullet$  CV

### Attendus:

- Obtenir de bons résultats dans les matières centrales en lien avec la formation.
- Posséder des compétences en adéquation avec le parcours visé.
- · Savoir acquérir de nouvelles compétences.
- · Savoir organiser son travail et avancer avec un rythme régulier les activités liées aux enseignements.
- Avoir une très bonne maîtrise écrite et orale de la langue française.
- Tenir sa place dans un groupe pour faire aboutir un projet.
- Communiquer avec professionnalisme.
- Analyser les enseignements de son expérience passée.
- Travailler en autonomie.
- Avoir un projet professionnel en adéquation avec le parcours ciblé.

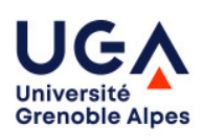

- · Disposer de compétences en Informatique et Mathématiques
- · Le contenu et les débouchés du M1 Informatique sont connus et référencés
- Le projet de formation et d'insertion sont cohérents avec le master Informatique
- · Les centres d'intérêt, engagements et projets personnels démontrent une capacité à s'investir, à tenir des engagements, à sortir des cadres établis

Si ces informations vous sont demandées, c'est qu'elles sont utiles aux personnes qui examineront votre candidature : partir du principe qu'une lettre de motivation n'est pas lue alors qu'elle est demandée, que vos centres d'intérêts n'ont pas d'importance... serait donc une erreur de stratégie.

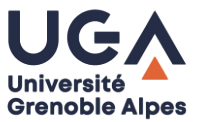

**Deux exemples sur monmaster.gouv**

## *…faire le lien avec les prérequis des Masters*

**MENTION** 

### **Psychologie**

Réf: 1603092S

 $\vee$  Psychologie du travail et ergonomie

(Attendus:

- Avoir de bonnes qualités rédactionnelles
	- → **Se faire relire**
- Avoir des connaissances sur le contenu de la formation visée
	- → **Démontrer dans votre lettre de motivation que vous connaissez le programme**
- Présenter un projet professionnel en adéquation avec les objectifs de la formation
	- → **Évoquer son projet professionnel, le relier à la formation visée**
- Avoir suivi durant le cursus de licence des enseignements de psychologie du travail et/ou d'ergonomie
	- → **Indiquer cette information dans le CV.** Dans la lettre : que vous a apporté cet enseignement ?

*…faire le lien avec les pré-requis des Masters*

**S'informer précisément sur les contenus des parcours des Masters que vous visez :**

### › **Participer à des journées portes ouvertes**

Rencontrer ou entrer en contact avec des étudiants des promotions précédentes afin d'avoir des précisions sur le contenu de la formation et les attendus : journées portes ouvertes de [l'enseignement](https://univ-grenoble-alpes.jobteaser.com/fr/events/170545-les-journees-portes-ouvertes-de-l-enseignement-superieur) supérieur

### › **Prendre contact par mail avec les responsables pédagogiques :**

Qu'attendent-ils des étudiants qui candidatent ? Quelle longueur peut faire la lettre de motivation ? Vous pouvez également poser des questions sur les enseignements.

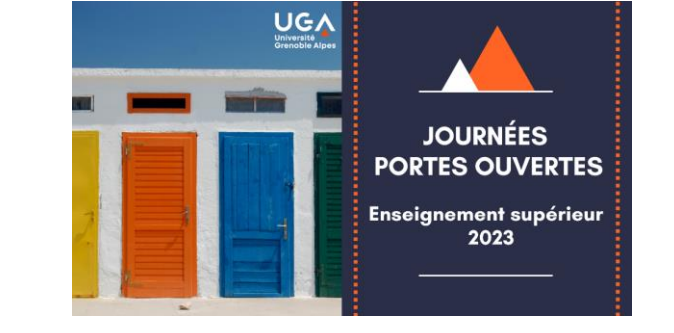

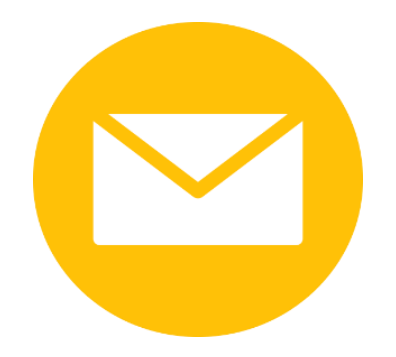

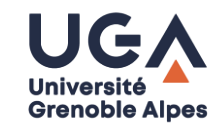

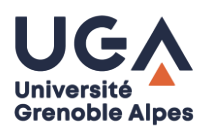

## **Travailler ses outils de communication en autonomie :**

Un ensemble de livrets réalisés par la Direction de l'orientation et de l'insertion professionnelle (DOIP) sont à votre disposition sur **Prose** :

- › CV
- › Lettre de motivation
- › Entretien de recrutement

https://prose.univ-grenoble-alpes.fr/stages-emploi[experiences/preparer-ses-candidatures/travailler-ses-outils-de](https://prose.univ-grenoble-alpes.fr/stages-emploi-experiences/preparer-ses-candidatures/travailler-ses-outils-de-communication/)communication/

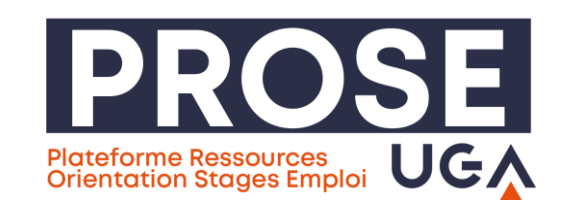

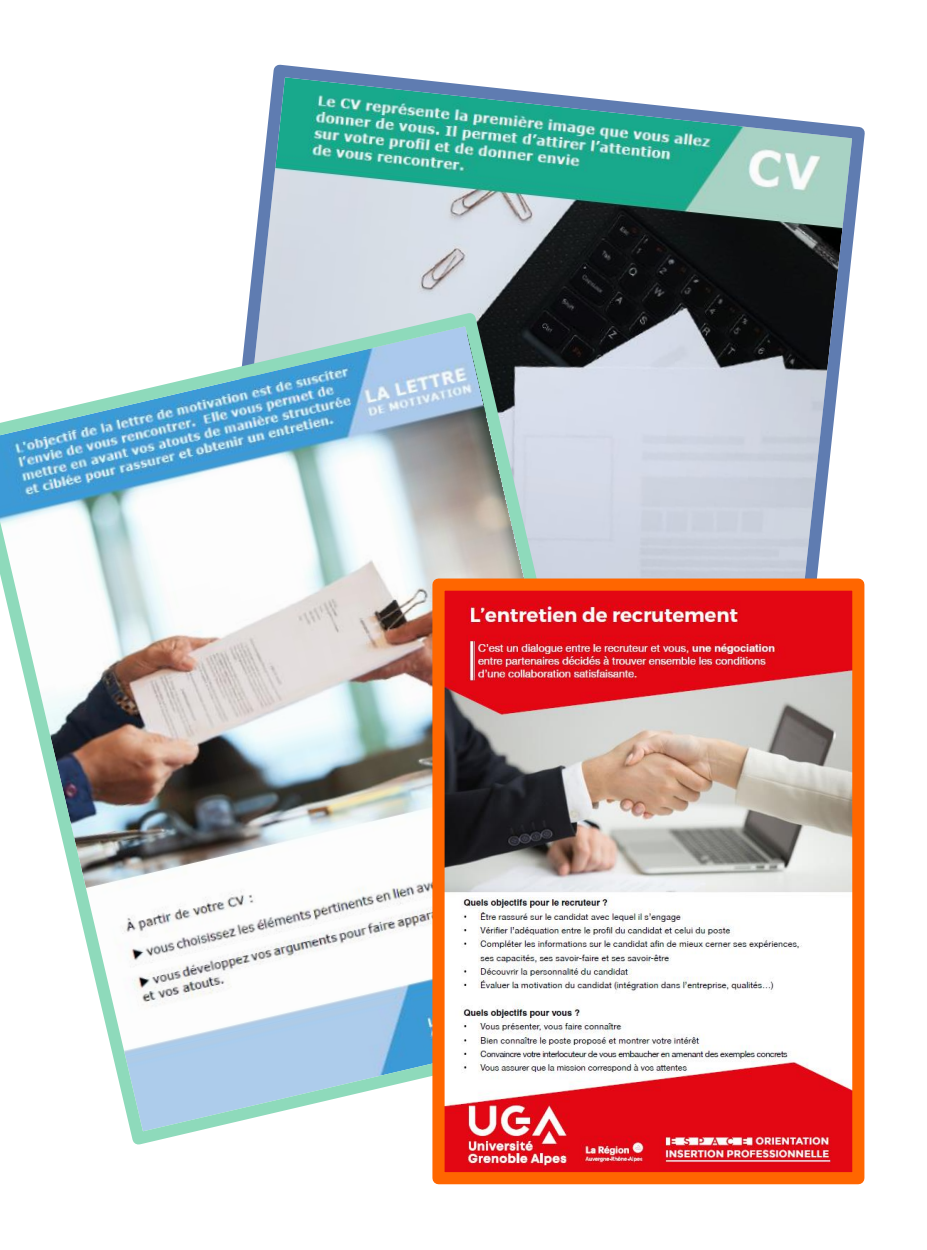

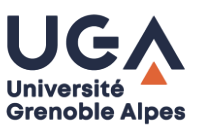

**Exemples d'éléments clés à mentionner dans votre lettre de motivation :**

- › **Démontrer que vous vous êtes renseigné sur la formation** : enseignements, université, participation aux portes ouvertes, échanges avec d'anciens étudiants…
- › **Les liens entre vous et le master** : vos compétences, vos expériences de stage, projets universitaires… et expliquer en quoi ces éléments vous permettront de suivre sereinement le master visé.
- › **Vos pistes de projets professionnels** : expliquer en quoi cette formation vous permettra de réaliser votre objectif.

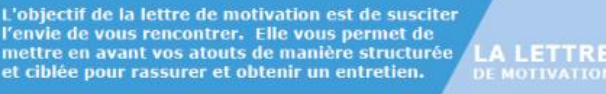

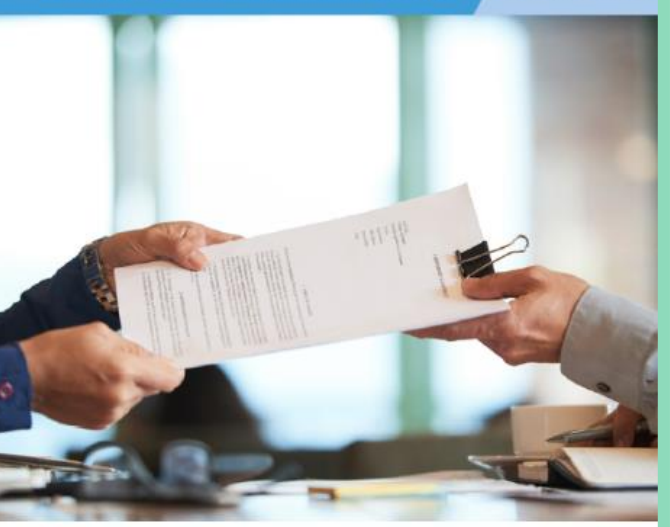

À partir de votre CV :

▶ vous choisissez les éléments pertinents en lien avec votre candidature.

vous développez vos arguments pour faire apparaître vos compétences et vos atouts.

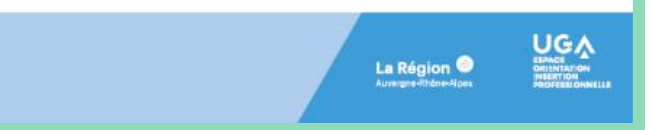

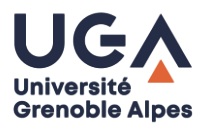

### **Nos permanences sans rendez-vous à l'Espace orientation et insertion professionnelle :**

### **ORIENTATION** :

- **> Lundis et mardis :** de 9h à 12h et 13h à **17h**
- **> Jeudis :** de 9h à 12h et 13h à **16h**

### **INSERTION PROFESSIONNELLE** :

- **> Lundis :** de 9h à 12h et de 13h à **17h**
- **> Mardis :** 13h à **17h**
- **> Jeudis** : de 13h à **16h**

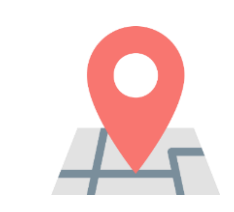

*Bâtiment Pierre-Mendès-France (1 er étage) 151 rue des Universités 38400 Saint-Martin-d'Hères*

*Attention, fermeture de l'Espace prévue le jeudi 2 mars : forum des licences [professionnelles](https://forumlicencespromasters.univ-grenoble-alpes.fr/) et des masters*

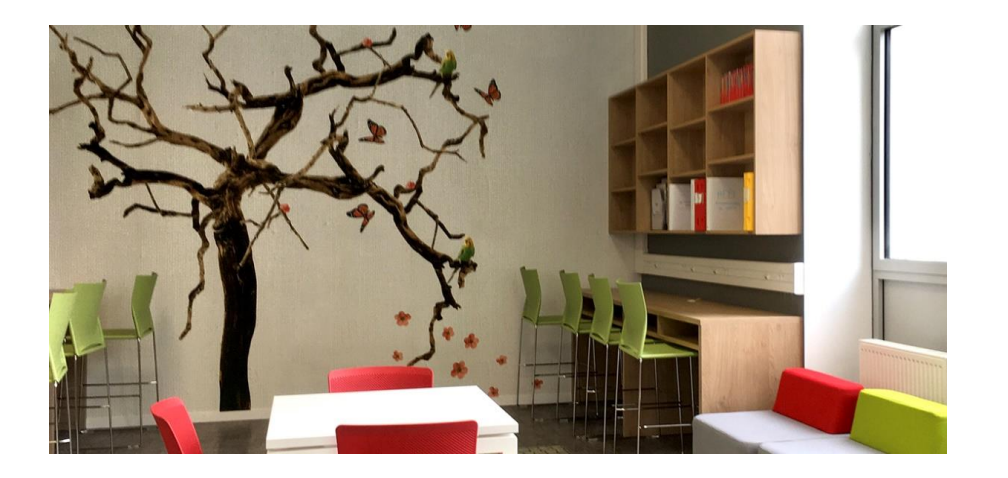

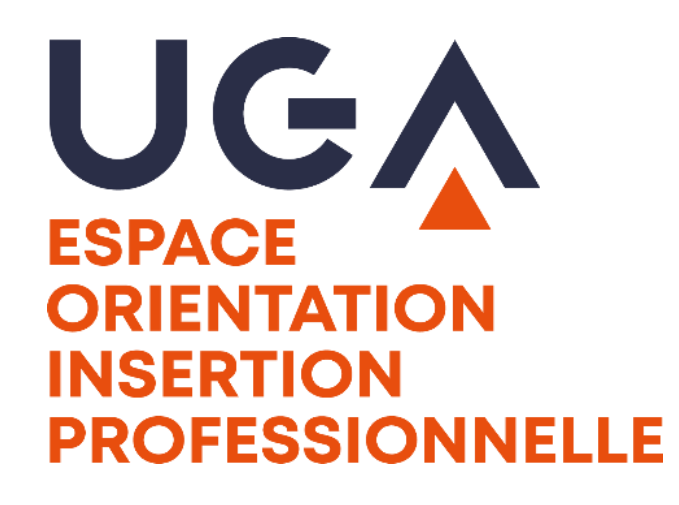

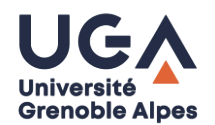

**Les ateliers de l'Université Grenoble Alpes** *Direction de l'orientation et de l'insertion professionnelle*

› **Programmation complète et inscription : [Cycle Ouvrez l'Œil // Prose –](https://prose.univ-grenoble-alpes.fr/stages-emploi-experiences/ouvrez-l-oeil-conferences-soirees-metiers-et-ateliers/les-ateliers-ouvrez-l-il-2022-2023-1061163.kjsp?RH=1651156617524) Career Center UGA**

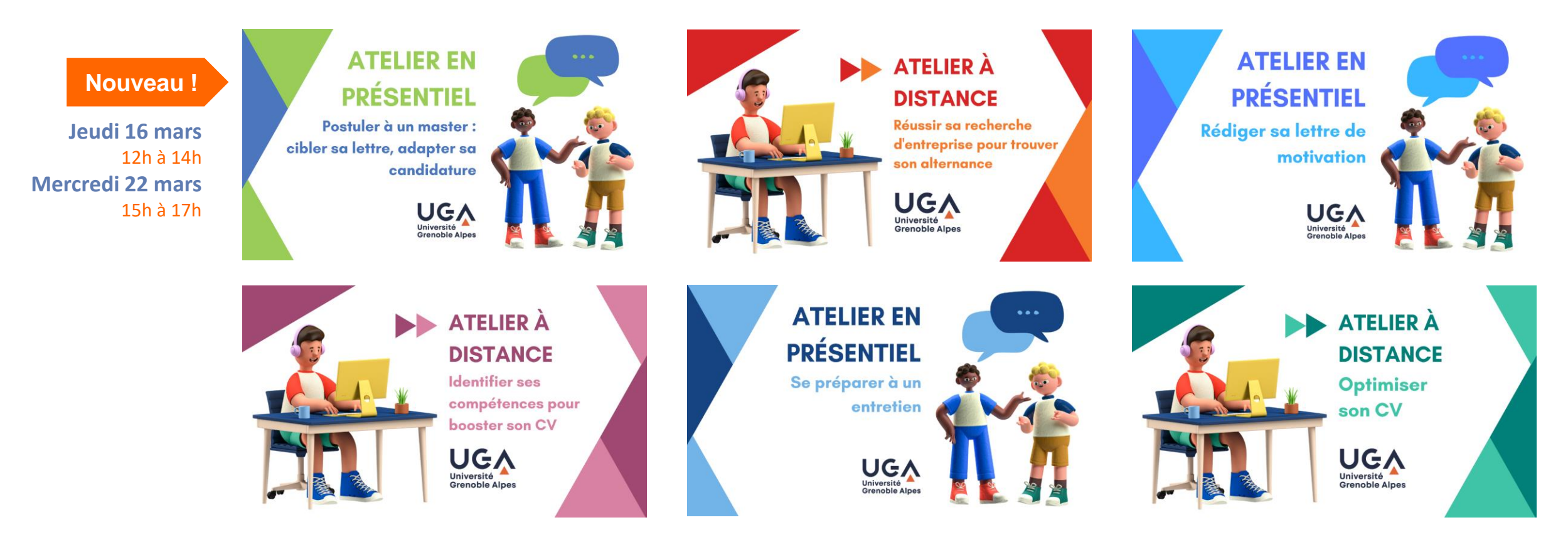

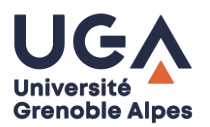

### **Une autre stratégie possible ?**

*Ressources portées par la Direction de l'orientation et de l'insertion professionnelle*

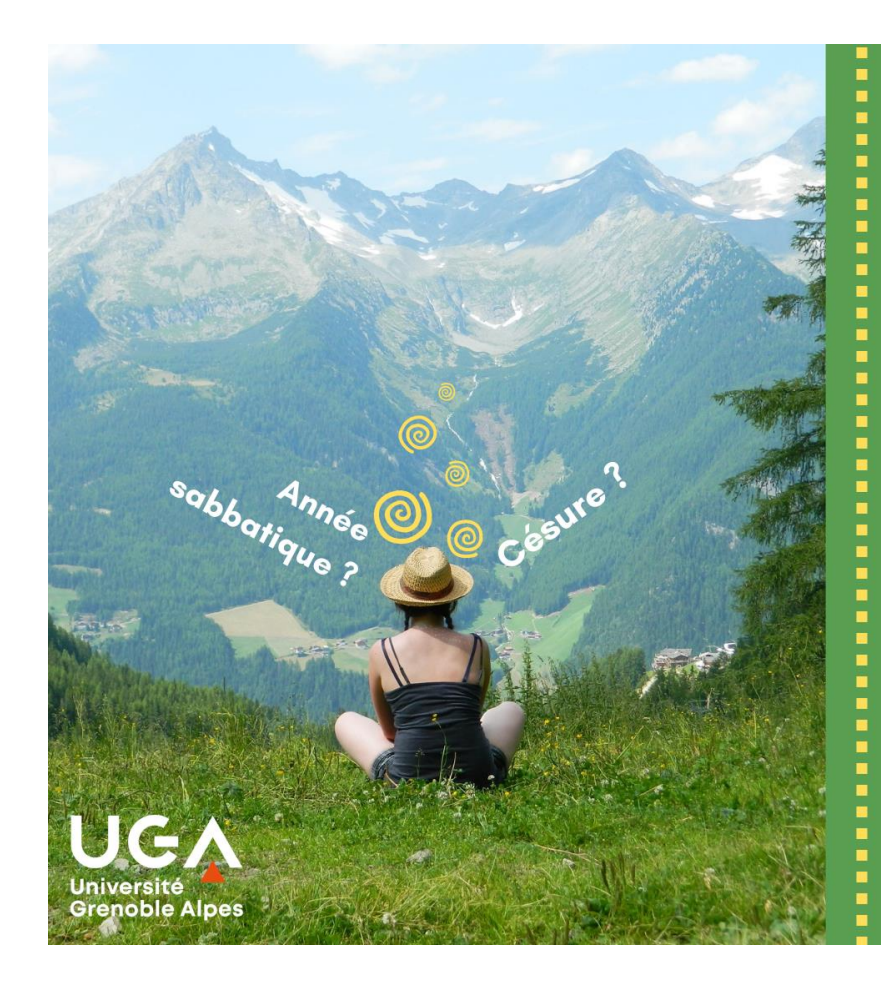

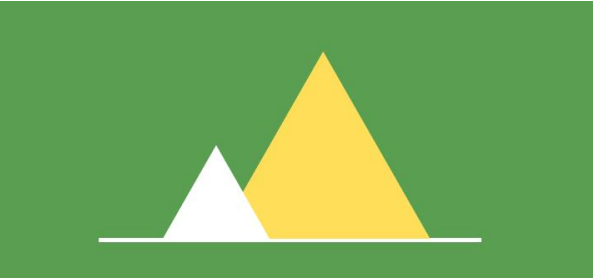

### **Faire une pause** pendant ses études

Apprendre autrement et ailleurs, comment s'y prendre et se repérer?

Ressources en ligne sur PROSE UGA

### **3 SUPPORTS EN LIGNE (dans la journée) :**

- Choix du statut : césure, année sabbatique…
- 2. La césure en 9 diapo
- 3. Que faire lors une pause au cours de ses études et pourquoi ?

*Prose UGA* **>** *stages, emploi, expériences* **>** *césure, entrepreneuriat étudiant*

*[https://prose.univ-grenoble-alpes.fr/stages-emploi](https://prose.univ-grenoble-alpes.fr/stages-emploi-experiences/cesure-entrepreneuriat-etudiant-/)experiences/cesure-entrepreneuriat-etudiant-/*

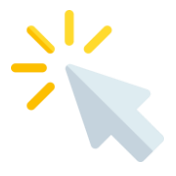

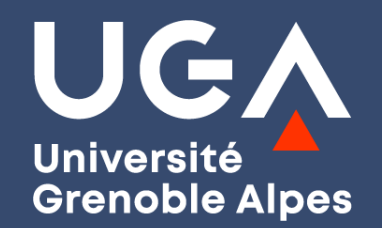

# **Des questions ?**

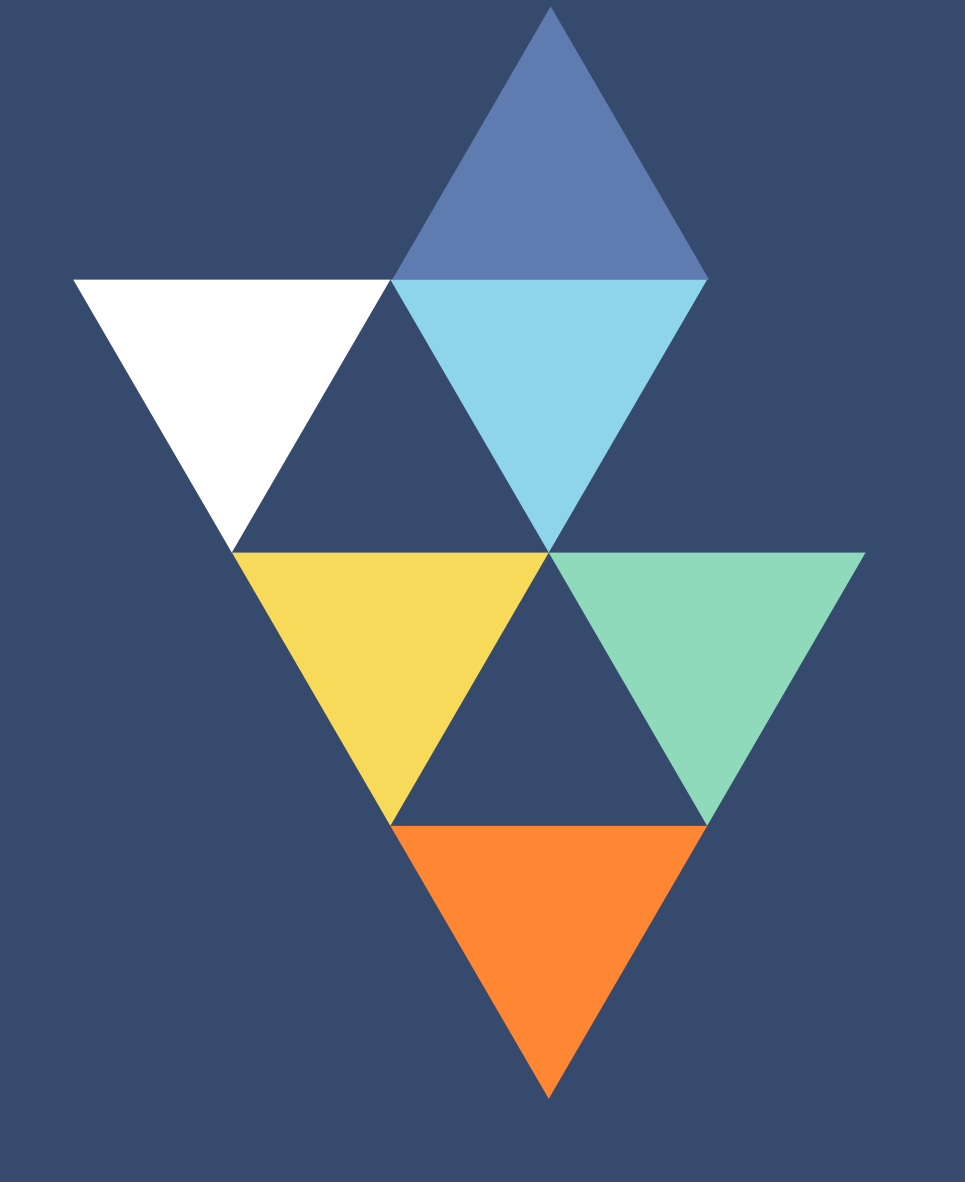

**FORUM DES LICENCES PROFESSIONNELLES & DES MASTERS**  **III CONSTRUIRE SON PARCOURS III DÉCOUVRIR NOS FORMATIONS /// ECHANGER AVEC DES RESPONSABLES DE FORMATIONS & DES ÉTUDIANTS** 

**JEUDI 2 MARS 2023 DE 12H À 17H** https://forumlicencespromasters.univ-grenoble-alpes.fr

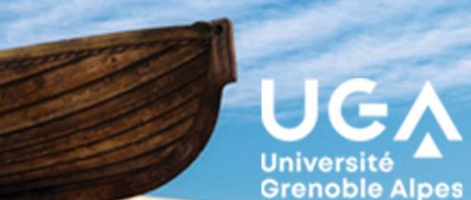

# **Edition 2023**

[Après 3 années en distanciel, l'Université Grenoble Alpes propose le retour en](https://forumlicencespromasters.univ-grenoble-alpes.fr/) **présentiel du forum** 

**des licences professionnelles et des masters couvrant l'ensemble de nos 4 domaines de formations.**

- Arts, lettres, langues (ALL)
- Droit, économie, gestion, management, sciences politiques (DEGMSP)
- Sciences humaines et sociales, architecture (SHSA)
- Sciences, technologies, santé, ingénierie (STSI)

Une occasion de **rencontrer des enseignants et les équipes de l'UGA** qui proposent près de 70 conférences et autant de stands sur 3 lieux du campus de Grenoble :

- ➔ Département Licence Sciences et Technologies : Sciences, technologies, santé, ingénierie (STSI)
- → Hall Nord du Bâtiment Stendhal : Sciences humaines et sociales, architecture (SHSA) / Arts, lettres, langues (ALL)
- → CLV : Droit, économie, gestion, management, sciences politiques (DEGMSP)

Les différents publics pourront également se renseigner sur l'alternance, les métiers de l'enseignement, l'entrepreneuriat, la vie de campus et la graduate school !

**FORUM DES LICENCES PROFESSIONNELLES & DES MASTERS**  **III CONSTRUIRE SON PARCOURS III DÉCOUVRIR NOS FORMATIONS III ECHANGER AVEC DES RESPONSABLES DE FORMATIONS & DES ÉTUDIANTS** 

**JEUDI 2 MARS 2023 DE 12H À 17H** https://forumlicencespromasters.univ-grenoble-alpes.fr

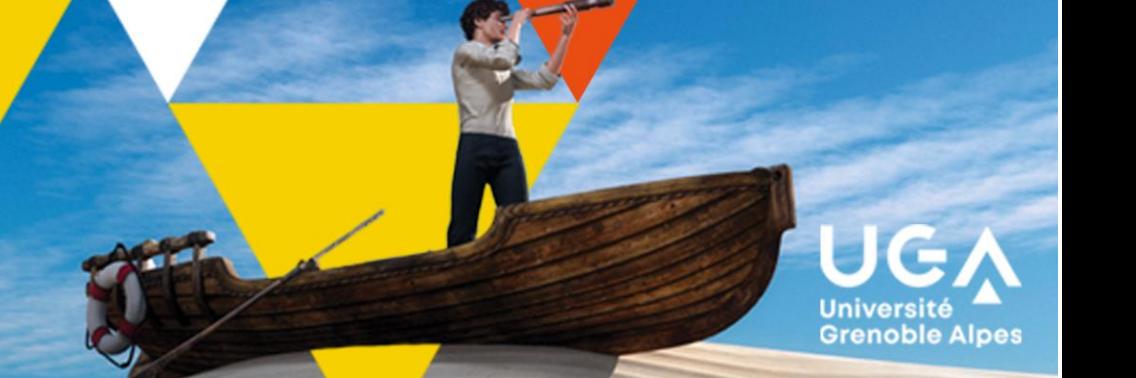

# **Programme complet**

### **Programme complet (conférences et stands) à retrouver sur le site dédié :**

**<https://forumlicencespromasters.univ-grenoble-alpes.fr/>**

Pour les étudiants qui ne seront pas sur place le 2 mars, une offre de quelques conférences à distance sera proposée : [https://forumlicencespromasters.univ-grenoble-alpes.fr/conferences-et-rencontres/conferences-hybrides-et-a](https://forumlicencespromasters.univ-grenoble-alpes.fr/conferences-et-rencontres/conferences-hybrides-et-a-distance/conferences-hybrides-et-a-distance-1190655.kjsp)distance/conferences-hybrides-et-a-distance-1190655.kjsp

Ces conférences seront également présentées en présentiel (version hybride)

*Sur le site internet : des supports d'information sur les formations, leurs modalités d'accès, les poursuites d'études (powerpoint, liens utiles, vidéos de présentation...)* 

*Différents stands transversaux dont [L'Espace Orientation Insertion Professionnelle UGA](https://forumlicencespromasters.univ-grenoble-alpes.fr/francais/l-espace-orientation-et-insertion-professionnelle-vous-accompagne-959048.kjsp?RH=1734480700149451)* 

### **FORUM DES LICENCES PROFESSIONNELLES & DES MASTERS**

**III CONSTRUIRE SON PARCOURS III DÉCOUVRIR NOS FORMATIONS III ECHANGER AVEC DES RESPONSABLES DE FORMATIONS & DES ÉTUDIANTS** 

**JEUDI 2 MARS 2023 DE 12H À 17H** 

https://forumlicencespromasters.univ-grenoble-alpes.fr

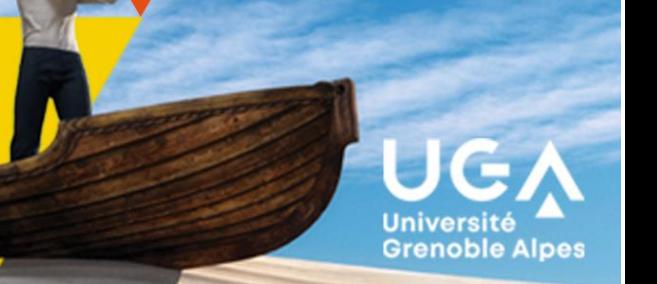

.<br>Master Arts, lettres et civilisation (ALC

# **Programme complet**

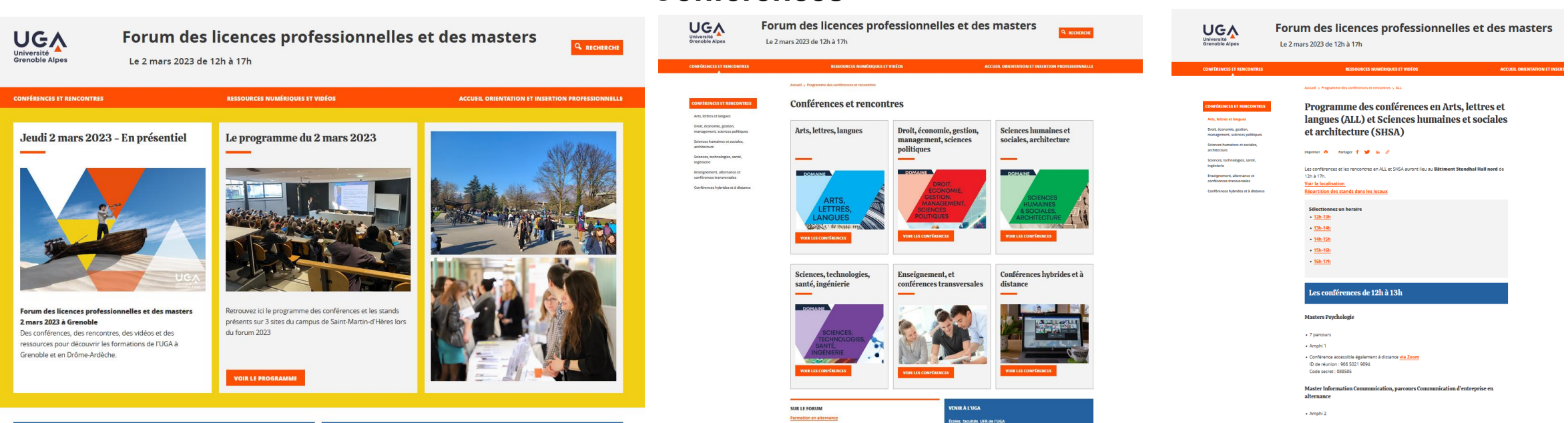

Programme accessible sur site internet + à votre disposition tableaux : conf/horaires par lieux

### **Conférences**

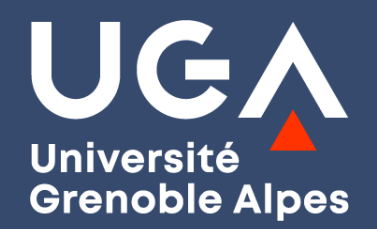

## **Dernières questions ?**

Vous pourrez poser des questions complémentaires sur le stand orientation insertion du forum le **jeudi 2 mars 2023**

**Merci de votre attention !** 

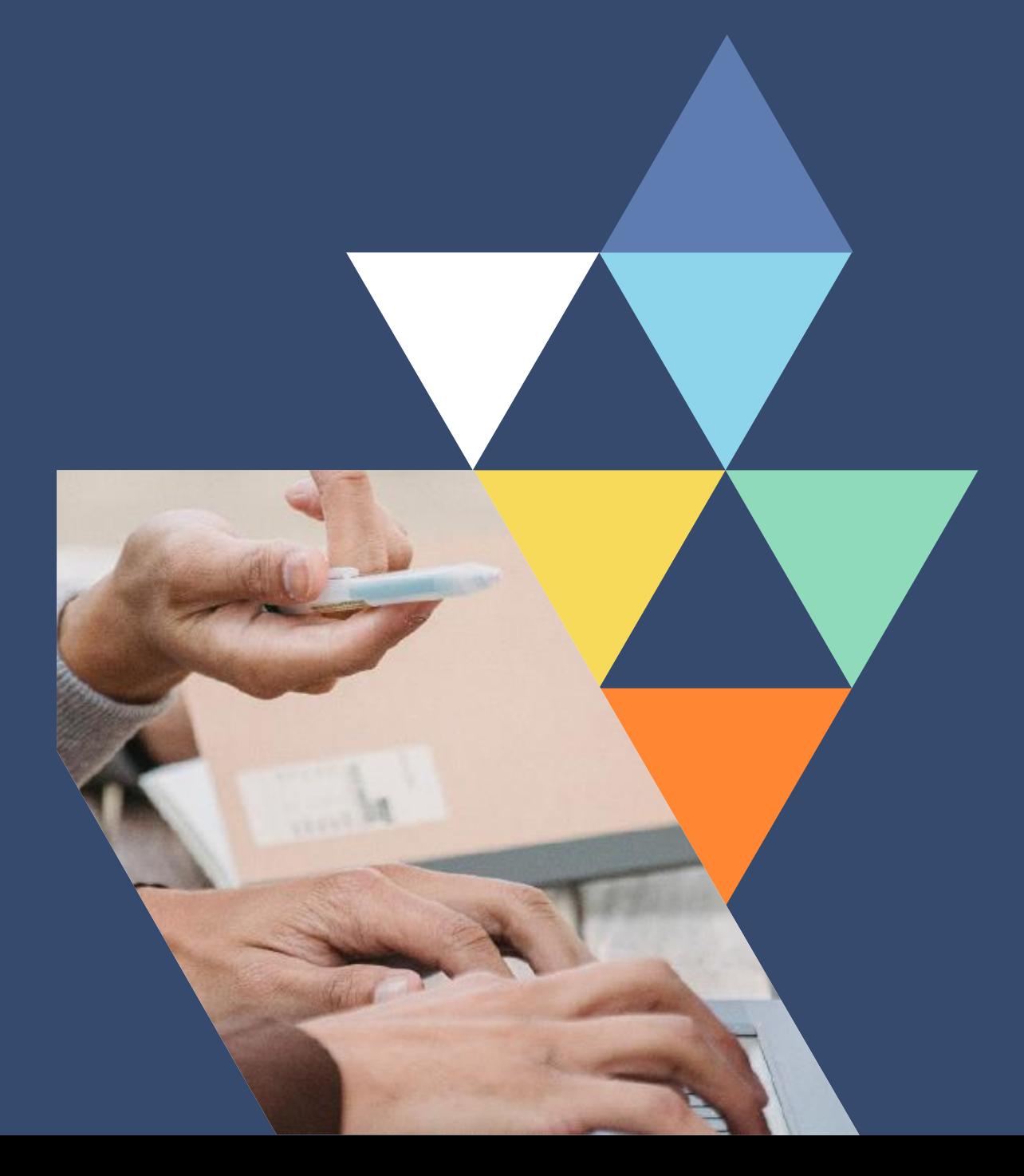